## Hearn<br>Hearn

### **Telling stories through your commits**

**JOEL CHIPPINDALE, CTO THE LEAD DEVELOPER CONFERENCE JUNE 2016** 

**@JOELCHIPPINDALE**

## Our key challenge is managing complexity

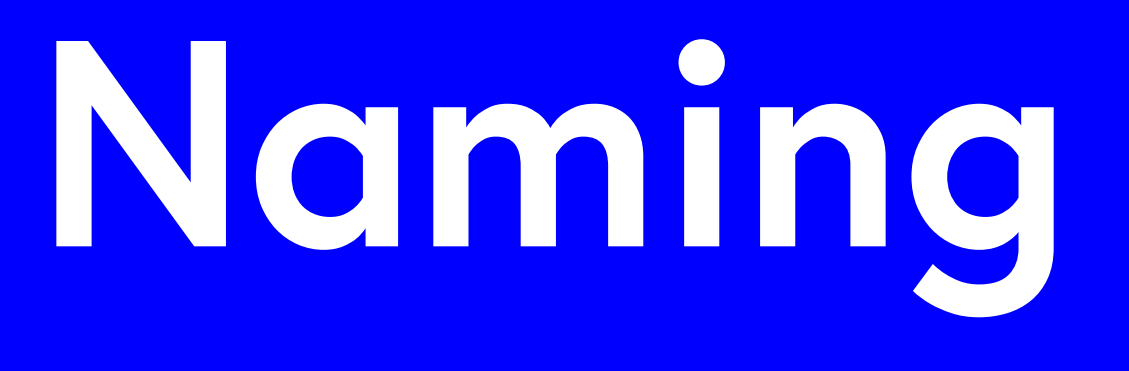

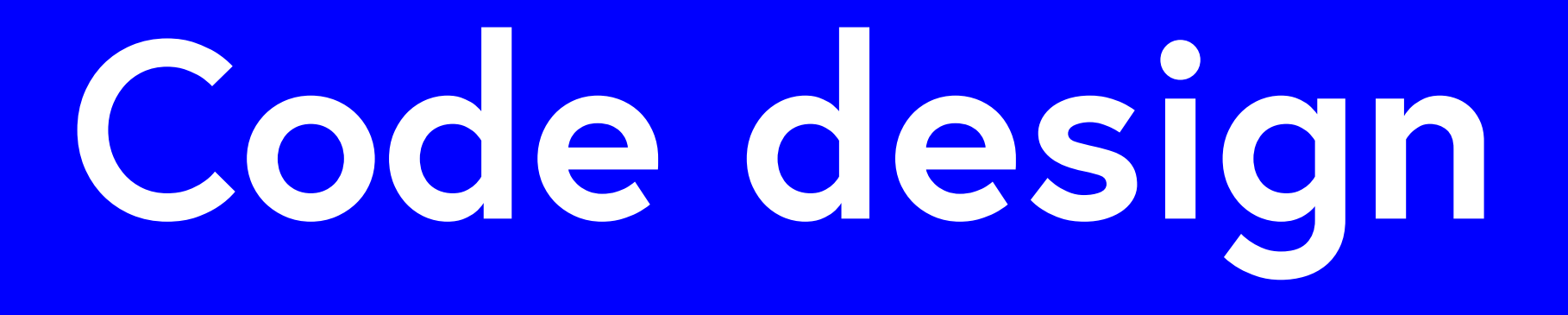

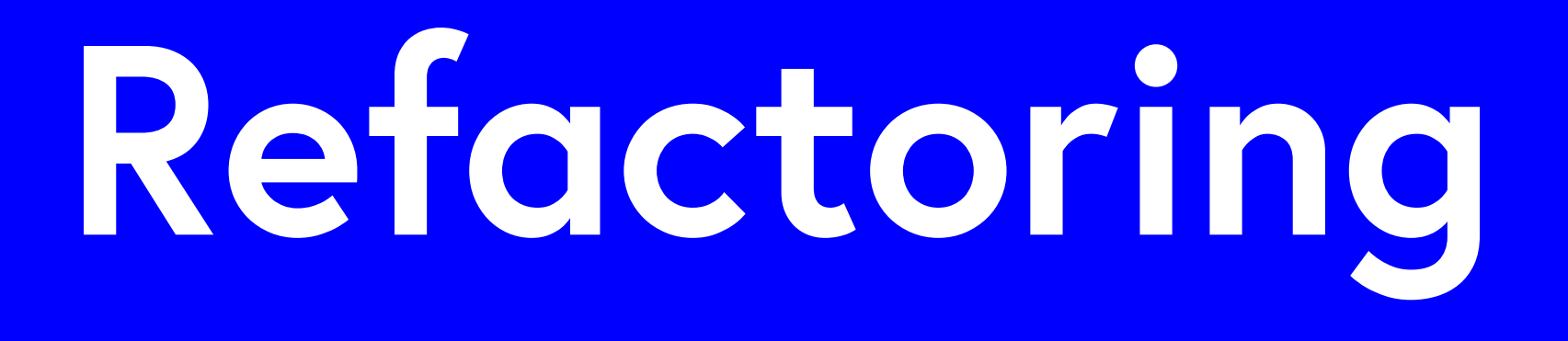

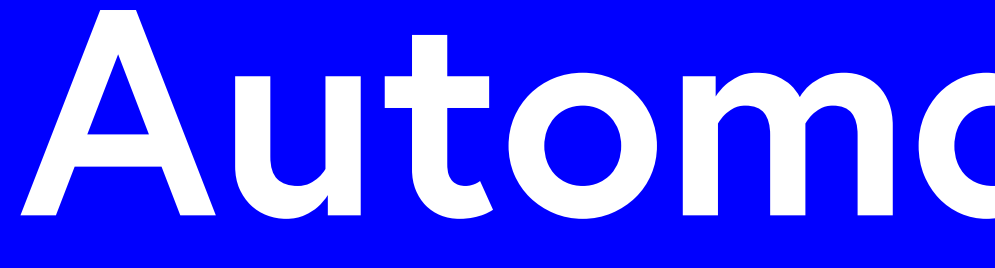

## Automated tests

# **"The primary goal of a to future developers"**

**software developer should be to communicate their intent - Louise Crow**

## Version control system

## Your commit history is...

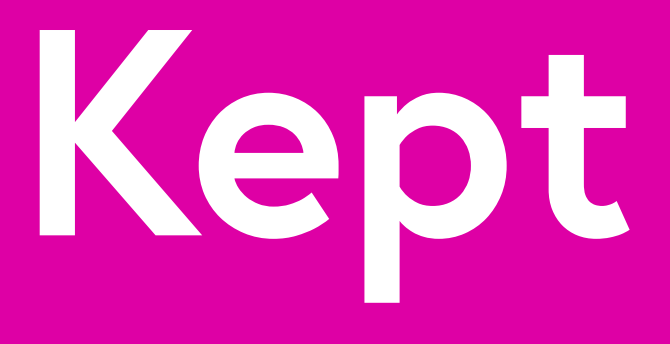

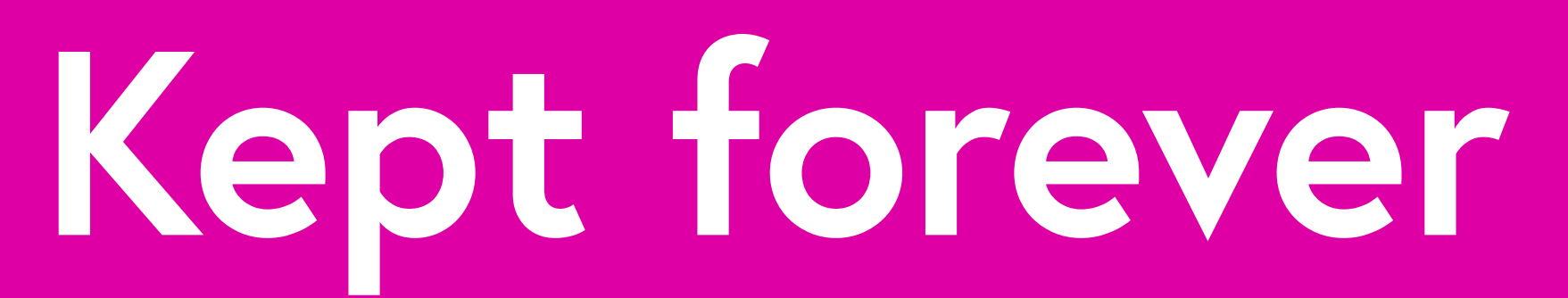

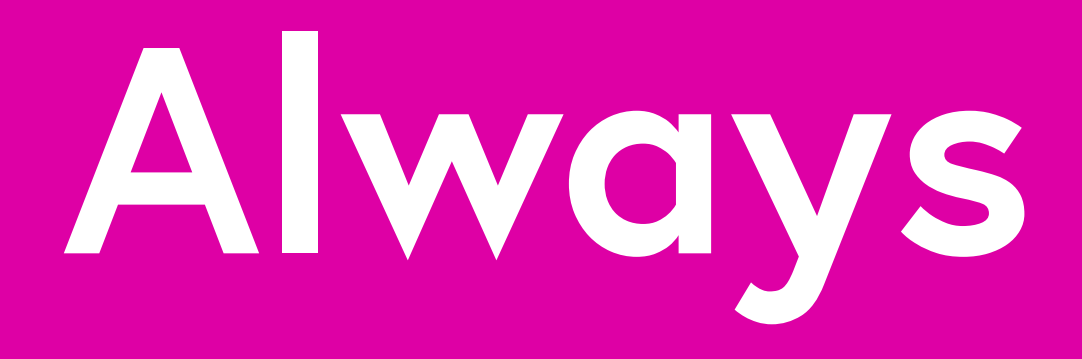

## Always up to date

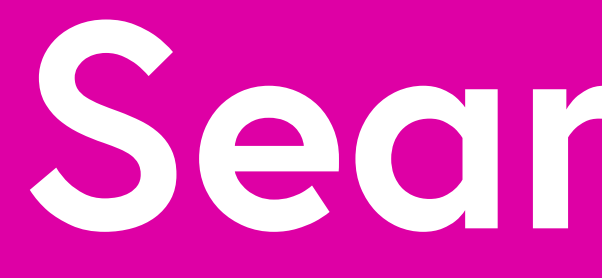

Searchable

### \$ git log --grep='Commit contents'

\$ git log -S 'Diff contents'

Sait blame

2b66b32a (Prathamesh Sonpatki **2b66b32a** (Prathamesh Sonpatki 112<br>**Put 13 gem** 'rack-cache', '~> 1.2' 58009ace (Carlos Antonio da Silva | fa5a1b93 (Joshua Peek 74a9b377 (Rafael Mendonça França 58009ace (Carlos Antonio da Silva | 17 gem 'arel', github: 'rails/arel', branch

```
11 gem 'mocha', '~> 0.14', require: false
14 gem 'jquery-rails', github: 'rails/jquer
15 gem 'coffee-rails', '~> 4.1.0'16 gem 'turbolinks'
```
## **"Every line of code is always documented"**

### **- Mislav Marohnić**

**from http://mislav.uniqpa[th.com/2014/02/hidden-document](http://mislav.uniqpath.com/2014/02/hidden-documentation/)ation/**

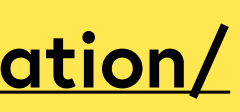

## Three principles

## 1 Make atomic commits

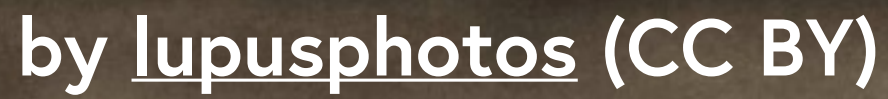

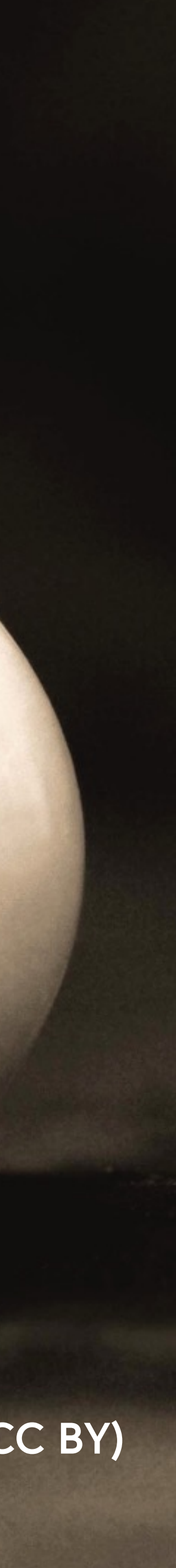

### **\$ git log --shortstat commit: [REDACTED] Author: [REDACTED] Date: [REDACTED]**

### **Bug fixes and WordPress 4.0.1 update**

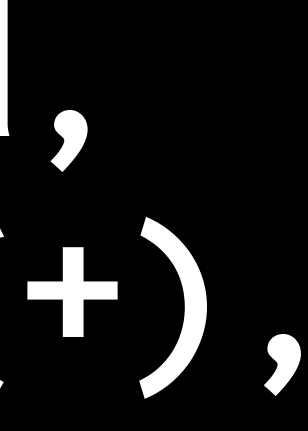

**1377 files changed, 175405 insertions(+), 248 deletions(-)**

## What if this commit had been split up?

**21dfe89 Fix category page redirects e275479 Fix deletion of author avatars d824e02 Fix H2 headers on mobile f8e36d4 Fix footer floating bug d972537 Fix blog author avatar upload d26e788 Remove unused author pages 7b91091 Fix blog feed 2f05036 Fix mixed content warnings ed21e18 WordPress 4.0.1 update**

## Minimum viable commit

Avoid 'and' in commit messages

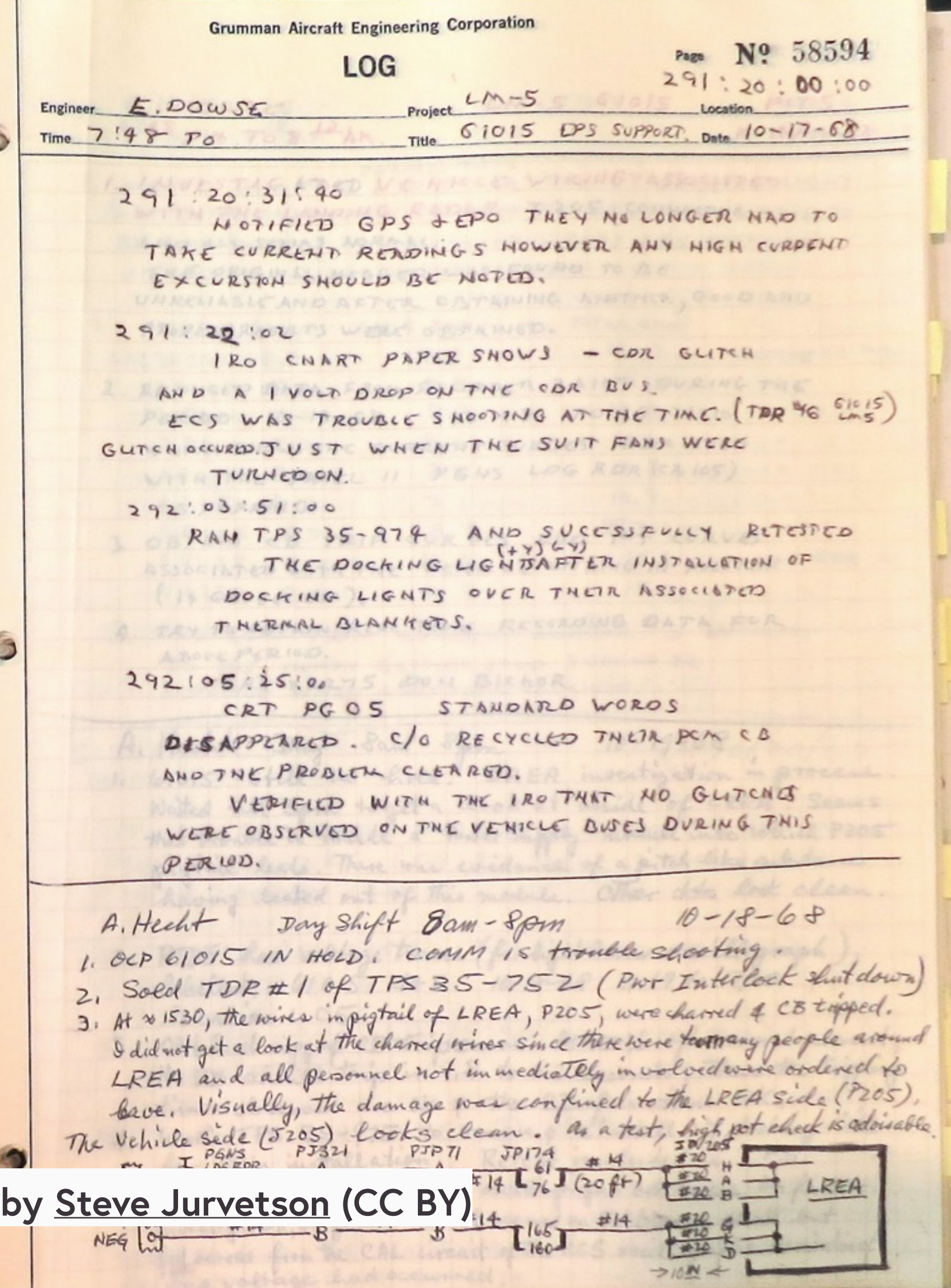

## **2. Write good commit messages**

## What does good look like?

## **Short one line title Longer description of what the change does (if the title isn't enough).**

**An explanation of why the change is being made.** 

**Perhaps a discussion of context and/or alternatives that were considered.**

## **Short one line title**

## **Longer description of what the change**

**does (if the title isn't enough).**

**An explanation of why the change is being made.** 

**Perhaps a discussion of context and/or alternatives that were considered.**

## **Short one line title**

## **Longer description of what the change**

**does (if the title isn't enough).**

**An explanation of why the change is being made.** 

**Perhaps a discussion of context and/or alternatives that were considered.**

**Correct the colour of FAQ link in course notice footer** 

**PT: https://www.pivotaltracker.com/story/show/84753832** 

**In some email clients the colour of the FAQ link in the course notice footer was being displayed as blue instead of white. The examples given in PT are all different versions of Outlook. Outlook won't implement CSS changes that include `!important` inline[1]. Therefore, since we were using it to define the colour of that link, Outlook wasn't applying that style and thus simply set its default style (blue, like in most browsers). Removing that `! important` should fix the problem.** 

**[\[1\] https://www.campaignmonitor.com/blog/post/3143/](https://www.campaignmonitor.com/blog/post/3143/outlook-2007-and-the-inline-important-declaration/) outlook-2007-and-the-inline-important-declaration/**

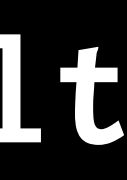

darkneem her wais long, slim bod by hoodedfang (CC BY-NC)

re que were bee

ed, and

**VOLUMOR** 

cres same coduales

 $160 -$ 

 $150 -$ 

 $140 -$ 

 $130 -$ 

 $\boldsymbol{\mathcal{B}}$ 

a the

 $100 -$ 

a single

## 3. Revise your development history before sharing

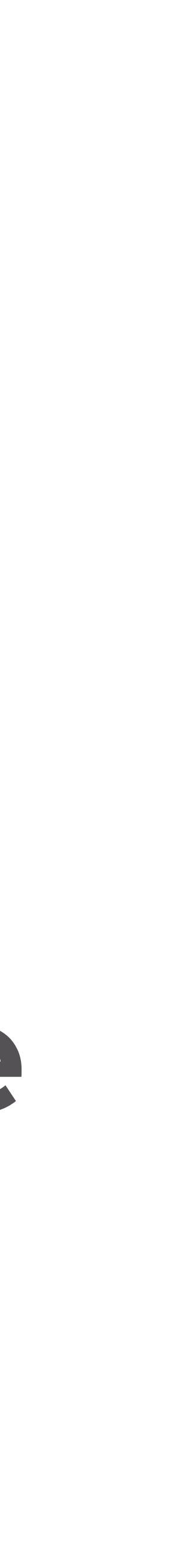

### \$ git rebase --interactive

## Remove, reorder, edit, merge and split commits

## 324d079 Fix typo in "Add Foo" ab2189d Remove Bar 2a11e7d Add Foo

### 1bd241c Remove Bar 773e345 Add Foo

## 1. Make atomic commits 2. Write good commit messages 3. Revise your history before sharing

"I love our commit messages, I don't think I've worked on a codebase where it's easier to answer the question, 'huh, why is this code here?"

## How do I persuade my team to adopt these practices?

Won't it take lots of discipline to get a long term payoff?

## These practices make it simpler for individual developers now

## 1. Make atomic commits 2. Write good commit messages 3. Revise your history before sharing

## **Thank you**

**@joelchippindale [joel.chippind](mailto:joel.chippindale@futurelearn.com?subject=)ale@futurelearn.com futurelea[rn.com/blog](http://about.futurelearn.com/blog/)**